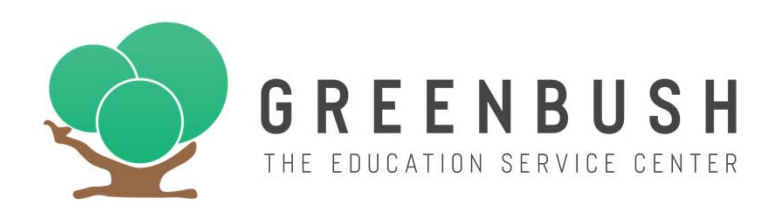

**Welcome to the Greenbush Virtual Academy (GVA) Elementary Program**! We are excited you are interested in this program and we hope this information will be useful in your decision process to enroll your child in GVA.

The GVA Elementary curriculum is provided by the online Florida Virtual School. Your child's teacher will be a highly qualified Kansas Elementary certified teacher residing in Kansas who will be available to tutor and facilitate your child's journey through their elementary coursework.

The GVA Elementary curriculum is available for students in Kindergarten through 5th grade. You will be amazed by the creative and engaging experiences offered through our interactive curriculum that includes Language Arts, Math, Science, Social Studies and special subjects like Art, P.E., Spanish, and Technology.

Your child's Elementary teacher will also be available to assist your child's Learning Coach. The Learning Coach will be the adult who will be available to assist your child in their learning wherever your child is accessing their coursework. This could be a parent, a grandparent, a caregiver - this is your choice. Your child's Elementary teacher will be an invaluable resource for the Learning Coach and will be able to provide assistance and guidance in ways to help your child be more successful.

In order to have a successful student experience, we recommend the Learning Coach monitor your child's progress closely. You will find a Pace Chart in each course. They detail the lessons and assignments students should complete weekly. The Learning Coach can access the gradebook online to check grades daily and your child's teacher will email often to provide teacher grading feedback. Many assignments can be re-submitted based on teacher feedback to strengthen your child's mastery and to improve their score.

What support is available to help your child read the lesson content? In their lessons you would select the Speech Tool at the top of the page so your child can hear the lesson content read aloud. When the Speech Tool is selected, you can select Play to have every word on the page read aloud, or you can highlight words or paragraphs to hear those items. The Speech Tool automatically highlights the text being aloud.